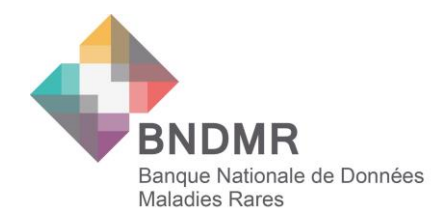

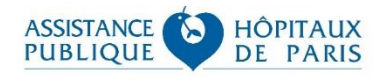

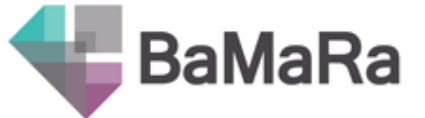

# Recommandations de bonnes pratiques de codage du COVID-19 dans BaMaRa

(Application web ou formulaire maladies rares des DPI)

*Avril 2020*

## Table des matières

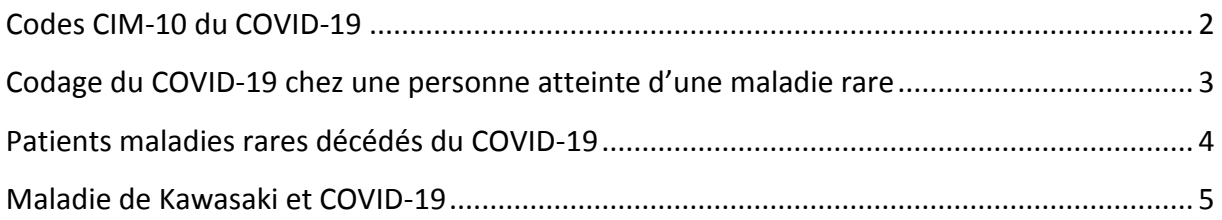

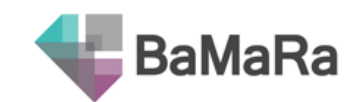

#### Codes CIM-10 du COVID-19

<span id="page-1-0"></span>**Le COVID-19 n'est pas une maladie rare, il ne doit donc pas être codé dans le champ « Maladies rares ».** Il peut cependant être indiqué comme **signe atypique** chez un patient atteint d'une maladie rare grâce à la nomenclature CIM-10.

La CIM-10 a été mise à jour dans BaMaRa pour vous permettre d'utiliser les 7 codes publiés relatifs au COVID-19 :

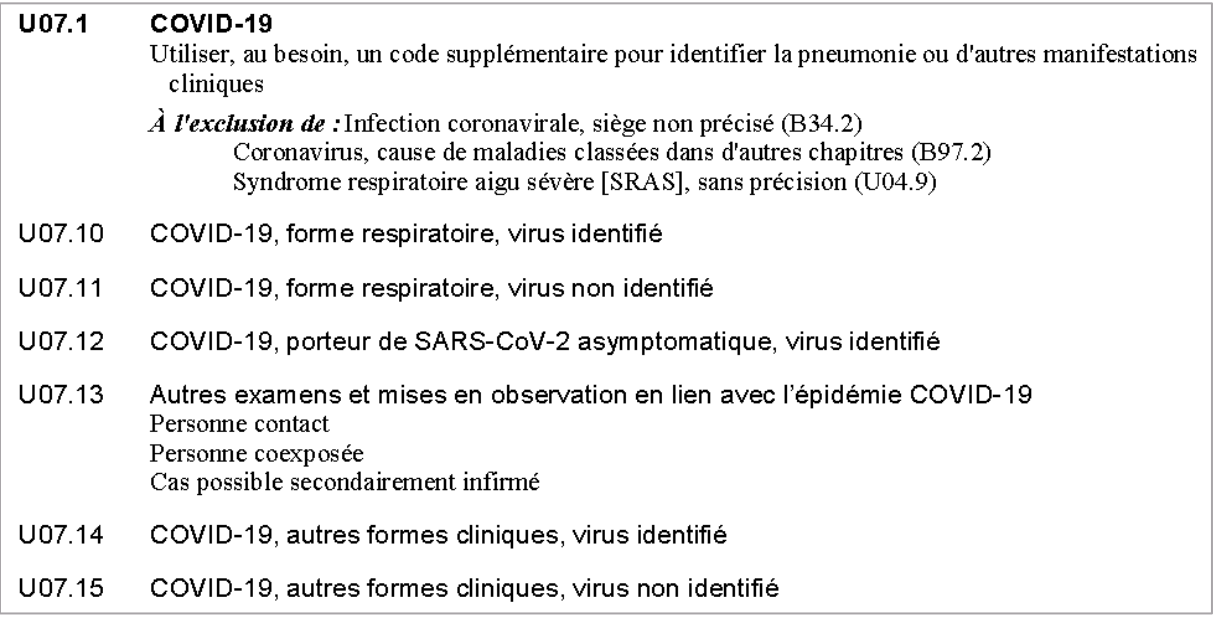

Source : [https://www.atih.sante.fr/sites/default/files/public/content/3706/cim-10fr\\_2020\\_actualisation\\_pmsi\\_10-04-2020.pdf](https://www.atih.sante.fr/sites/default/files/public/content/3706/cim-10fr_2020_actualisation_pmsi_10-04-2020.pdf)

Ces codes distinguent les formes respiratoires des autres formes cliniques, et permettent de préciser si le virus a été identifié ou non.

Un patient asymptomatique peut être repéré grâce à au code U07.12, et les cas infirmés par le code U07.13.

Si vous n'avez pas à votre disposition les précisions nécessaires, vous pouvez utiliser le code générique U07.1 COVID-19.

**A noter qu'il faut chercher le mot « COVID » et non « coronavirus »** pour afficher les 7 codes dans le champ de recherche.

N'utilisez pas le code CIM-10 B34.2 : Infection coronavirale, sans précision, qui ne permet pas d'identifier clairement la souche de coronavirus.

*Attention, le code Orpha « infection respiratoire aigüe au coronavirus » correspond uniquement à l'épidémie de SRAS-CoV de 2002-2003. Il ne doit pas être utilisé.*

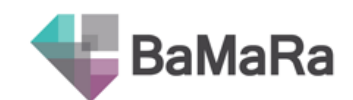

# <span id="page-2-0"></span>Codage du COVID-19 chez une personne atteinte d'une maladie rare

Pour coder un cas confirmé ou suspecté de COVID-19 chez l'un de vos patients atteint d'une maladie rare, renseignez le champ **« signes atypiques »** à l'aide d'un des codes CIM10 du COVID-19 correspondant à la situation clinique.

*Astuce* : il faut chercher le mot « COVID » et non « coronavirus » pour afficher les 7 codes dans le champ de recherche.

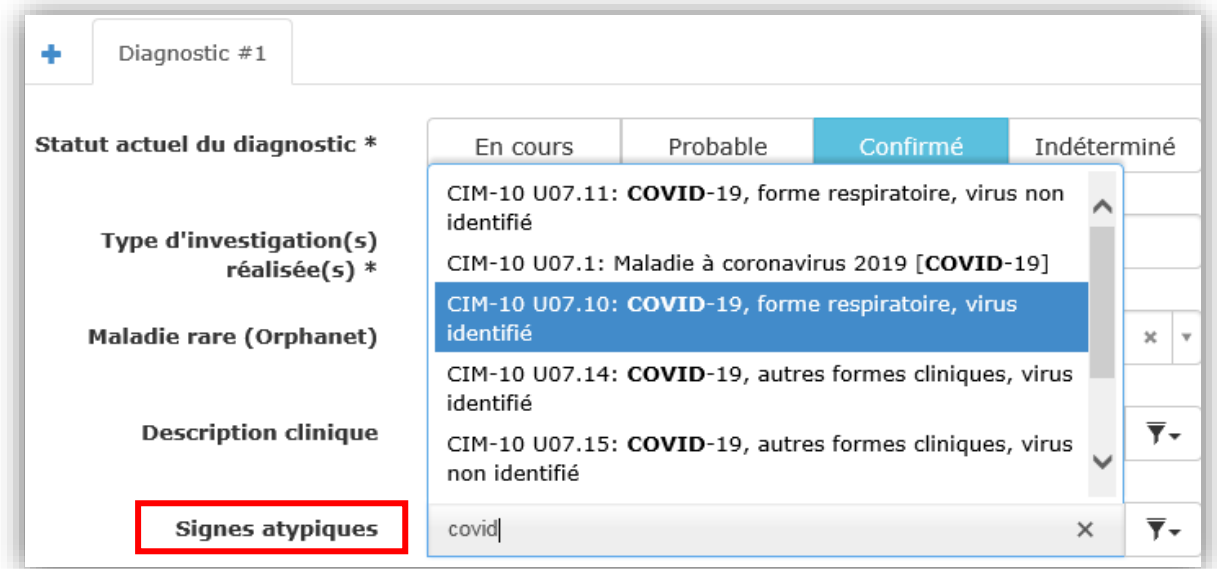

Ce qui vous permettra d'obtenir :

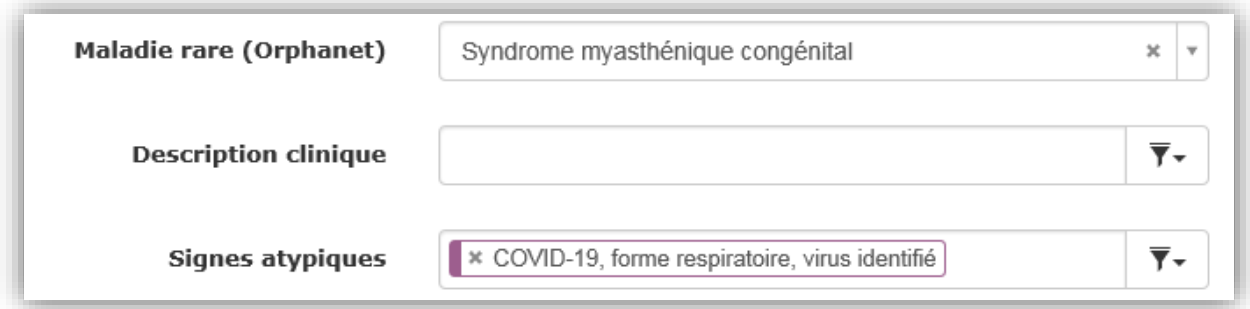

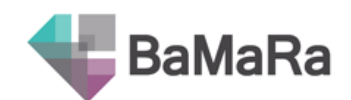

# <span id="page-3-0"></span>Patients maladies rares décédés du COVID-19

Dans le module de décès (accessible depuis la barre turquoise de la fiche : « DC »<sup>1</sup>), déclarez la « cause principale du décès » en utilisant l'un des codes CIM-10 du COVID-19 correspondant à la situation clinique :

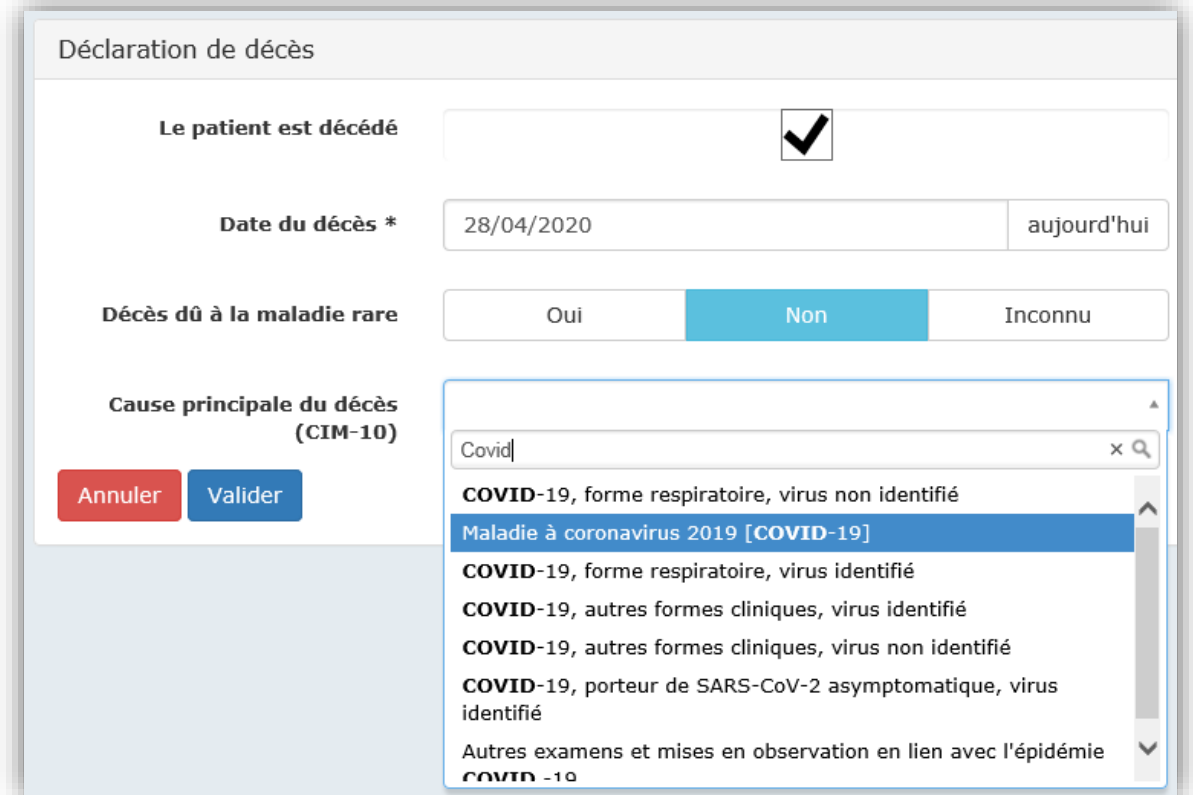

#### Ce qui permettra d'obtenir :

**.** 

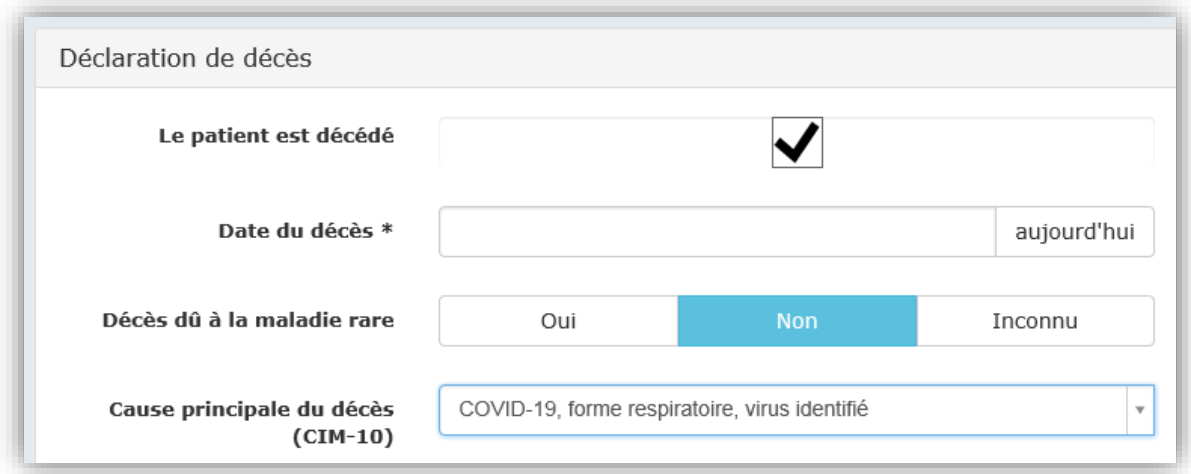

<sup>1</sup> Reportez-vous si nécessaire au [Guide Utilisateur](http://www.bndmr.fr/wp-content/uploads/2020/01/Guide_utilisateur_BaMaRa_V4-2020.pdf) de BaMaRa

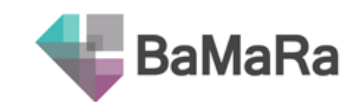

#### Maladie de Kawasaki et COVID-19

<span id="page-4-0"></span>Les patients dont un diagnostic de maladie de Kawasaki a été posé ou suspecté relèvent de l'activité des centres maladies rares et doivent ainsi être saisis dans BaMaRa.

En cas de suspicion de corrélation avec une infection COVID-19 chez ces patients, avec ou sans test COVID+, nous vous invitons à renseigner, en plus du diagnostic, le code COVID-19 correspondant à la situation clinique dans le champ « signes atypiques ».

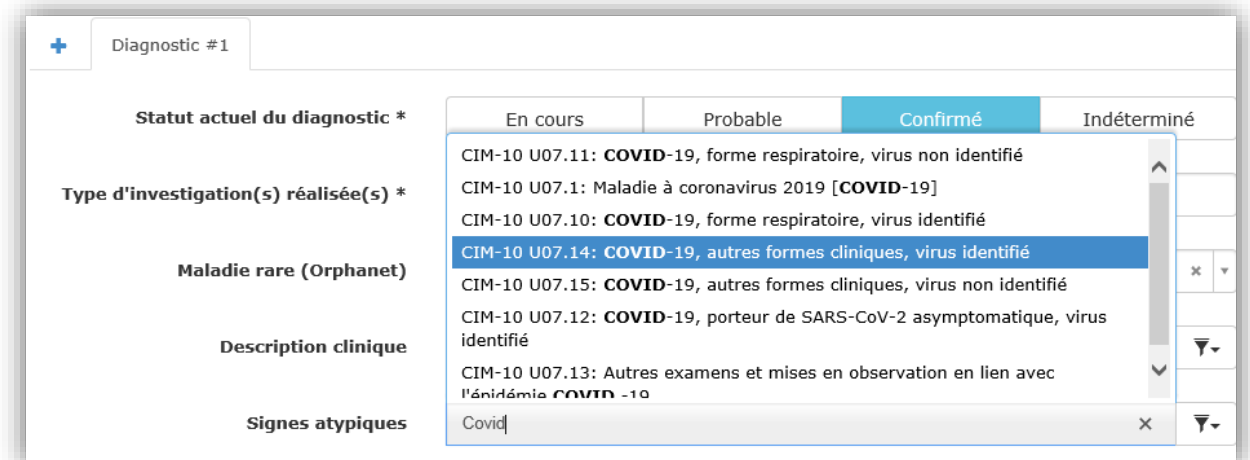

Ce qui permettra d'obtenir :

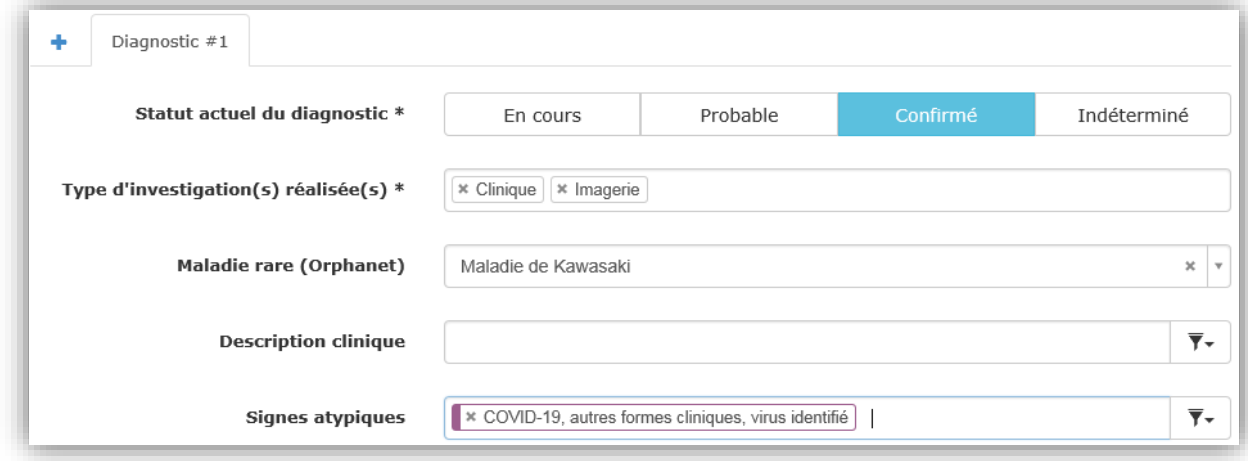

*A noter :* Si le patient avait déjà un premier diagnostic de maladies rares, vous devrez créer un second diagnostic relatif à la maladie de Kawasaki (en cliquant sur le « + » à gauche du 1<sup>e</sup> diagnostic<sup>2</sup>).

**.** 

<sup>2</sup> Reportez-vous si nécessaire au [Guide Utilisateur](http://www.bndmr.fr/wp-content/uploads/2020/01/Guide_utilisateur_BaMaRa_V4-2020.pdf) de BaMaRa